## **Android 40 User Guide Tablet**

If you ally obsession such a referred **Android 40 User Guide Tablet** ebook that will meet the expense of you worth, get the categorically best seller from us currently from several preferred authors. If you want to funny books, lots of novels, tale, jokes, and more fictions collections are as a consequence launched, from best seller to one of the most current released.

You may not be perplexed to enjoy all books collections Android 40 User Guide Tablet that we will agreed offer. It is not roughly speaking the costs. Its not quite what you obsession currently. This Android 40 User Guide Tablet, as one of the most committed sellers here will very be accompanied by the best options to review.

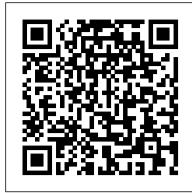

Panasonic Lumix DMC-FZ1000: A Beginner's Guide Conceptual Kings

The Rough Guide to Android Phones and Tablets is a must-have introduction for anyone picking up a new Android device. Written for the newest Android messages 149Archiving conversations 151Muting a platform, the book covers everything you need to basics right through to advanced techniques and tricks. We've tried and tested thousands of apps across a full range of categories and bring you 100 of the best, complete with codes you can scan into your Android device to grab the app straight from the book.

A Guide to Android for Seniors: Introduction to Android Phones and Tablets Conceptual Kings

This step-by-step, highly visual text provides a comprehensive introduction to managing and maintaining computer hardware and software. Written by best-selling author and educator Jean Andrews, A+ Guide to IT Technical Support, 9th Edition closely integrates the CompTIA+ Exam objectives to prepare you for the 220-901 and 220-902 certification exams. The new Ninth Edition also features extensive updates to reflect current technology, techniques, and industry standards in the dynamic, fast-paced field of PC repair and information technology. Each chapter covers both core concepts and advanced topics, organizing material to facilitate practical application and encourage you to learn by doing. The new edition features more coverage of updated hardware, security, virtualization, new coverage of cloud computing, Linux and Mac OS, and increased emphasis on mobile devices. Supported by a wide range of supplemental resources to enhance learning with Lab Manuals, CourseNotes online labs and the optional MindTap that includes online labs, certification test prep and interactive exercises and activities, this proven text offers students an ideal way to prepare for success as a professional IT support technician and administrator. Important Notice: Media content referenced within the product description or the product text may not be available in the ebook version.

Android Application Development for the Intel Platform IGI Global

Starting Android the first time 9Welcome to Android! 10Activating your mobile data service 11Setting your location preferences 12Signing into your Google Account 13Resetting your Google Account password 14Additional accounts 14Backing up and restoring your data 15Finishing setup 17Home and Android basics 19Getting to know Home 20Using the touchscreen 21Using the Navigation buttons 22Waking the tablet 23Finding your apps 24Monitoring your tablet's status 25Status icons 25Notification icons 25Managing notifications 26Status Details and Quick Settings 28Securing your tablet 31Customizing Home screens 33Working with widgets 36Optimizing battery life 37Working with apps 39Opening and switching apps 40Managing how apps use memory 42Managing downloads 46Entering and editing text 47Using the onscreen keyboard 48Entering text by speaking 52Editing text 54Connecting to networks and devices 57Connecting to mobile networks 58Connecting to Wi-Fi networks 60Connecting to Bluetooth devices 65Connecting to keyboards, mice, and other input devices69Keyboards 69Mice 69Other input devices 70Connecting to cameras 71Connecting to a Windows computer via USB 72Connecting to a Macintosh computer via USB 73Sharing your mobile data connection 75Connecting to virtual private networks (VPNs) 79Working with secure certificates 81Google Search 83Searching your tablet and the web 84Using Google Search tips and tricks 88Changing Google Search settings 90Searchable items settings 90Google Search settings 90Voice Search and Voice Actions 91Searching the web by speaking 92Using Voice Actions 94Changing Voice Search settings 97Accounts 99Adding and removing accounts 100Configuring account sync and display options 103Contacts 107Opening your contacts

108Changing which contacts are displayed 109Adding contacts 111Importing, exporting, and sharing contacts 113Starring a contact 116Searching for a contact 117Editing contact details 118Connecting quickly with your objectives to prepare you for the 220-801 and 220-802 certification exams. The contacts 120Joining contacts 121Separating contact information 122Gmail 123Opening Gmail and your Inbox 124Reading your messages 128Copying text from a message 132Composing and sending a message 134Replying to or forwarding a message 137Working with Priority Inbox 139Working with conversations in batches 142Starring a message 143Labeling a conversation 144Synchronizing conversations by label 146Searching for Notice: Media content referenced within the product description or the conversation 152Reporting spam 153Appending a know to make the most of your new device, from the signature to your messages 154Using keyboard shortcuts 155Conversation list shortcuts 155Message shortcuts 155Changing Gmail settings 156General preferences 156Account settings 157Troubleshooting sync issues 158Calendar 161Viewing your calendar and events 162Working in Day and Week views 164Working in Month view 165Viewing event details 166Creating an event 167Editing or deleting an event 168Setting an event reminder 169Responding to event reminders 170Synchronizing and displaying calendars 171Changing Calendar settings 172Google Talk 175Signing in and opening your Friends list 176Chatting by text 179Chatting by voice or video 182Changing and monitoring online status 185Managing your Friends list 187Changing Google to expect. This Teach Yourself VISUALLY guide explores the Talk settings 189Email 191etc...

Conceptual Kings

This book serves as a comprehensive guide for using a Nexstar Evolution mount with WiFi SkyPortal control, walking the reader through the process for aligning and operating the system from a tablet or smartphone. The next generation Go-To mount from Celestron, this is compatible not only with the Nextstar Evolution but also with older mounts. It is the ideal resource for anyone who owns, or is thinking of owning, a Nexstar Evolution telescope, or adapting their existing Celestron mount. Pros and cons of the system are thoroughly covered with a critical depth that addresses any possible question by users Beginning with a brief history of Go-To telescopes and the genesis of this still new technology, the author covers every aspect of the newly expanding capability in observing. This includes the associated Sky Portal smartphone and tablet application, the transition from the original Nexstar GoTo system to the new SkyPortal system, the use of the Sky Portal application with its Sky Safari 4 basic software and Celestron WiFi adaptations, and discussions on the use of SkyPortal application using the Celestron adapter on older Celestron mounts. Comments and recommendations for equipment enable the reader to successfully use and appreciate the new WiFi capability without becoming overwhelmed. Extensively illustrated using actual screenshots from the program interface, this is the only guide to the Nextstar SkyPortal an observer will need. Android Studios 2.0 and 2.2: Learning the Basics "O'Reilly Media, Inc." This book focuses on Android technology for both phones and tablets. The difference between the two is slight, primarily that phones can place and receive phone calls and tablets feature more screen real estate. Beyond that, both devices work identically. Indeed, the existing titles featured a lot of overlap. As with previous titles, this book covers Android technology for a beginner or anyone who uses an Android mobile device and feels that the gizmo is getting the best of them This book documents all the features of the Android phone and/or tablet, approaching them from the point of view of a smart person who is intimidated by the technology and baffled by the scant documentation and online support. All topics for the Android will be covered, from setup and configuration, to use of the phone features: texting, e-mailing, accessing the Internet, maps, navigation, camera and video, synching with a PC, and expanding the device's potential with new software. As usual, humor is generously sprinkled throughout the text. The accessible and fun writing style provides relief but never gets in the way of the book's important content. The reader will end up keeping this book close, referring to it often as they explore the features of their Android phone or tablet. It covers all the updates to the OS through the latest version release.

This step-by-step, highly visual text provides a comprehensive introduction to managing and maintaining computer hardware and software. Written by bestselling author and educator Jean Andrews, A+ GUIDE TO MANAGING AND MAINTAINING YOUR PC closely integrates the CompTIAA+ Exam new Eighth Edition also features extensive updates to reflect current technology, techniques, and industry standards in the dynamic, fast-paced field of PC repair. Each chapter covers both core concepts and advanced topics, organizing material to facilitate practical application and encourage you to learn by doing. Supported by a wide range of supplemental resources to enhance learning—including innovative tools, interactive exercises and activities, and online study guides—this proven text offers an ideal way to prepare you for success as a professional PC repair technician. Important product text may not be available in the ebook version. Apress

Expert visual guidance to getting the most out of your Fire tablet Teach Yourself VISUALLY Fire Tablets is the comprehensive guide to getting the most out of your new Fire tablet. Learn to find and read new bestsellers through the Kindle app, browse the app store to find top games, surf the web, send e-mail, shop online, and much more! With expert guidance laid out in a highly visual style, this book is perfect for those new to the Fire tablet, providing all the information you need to get the most out of your device. Abundant screenshots of the Fire tablet graphically rich, touchbased Android interface provide easy-to-follow guidance. The Fire tablet's high capability and low price have made it a bestselling Android tablet. Beyond making Amazon transactions a seamless process, the device provides all the services tablet users have come many features and content options available on the Fire tablet, allowing you to take full advantage of all the device has to offer. Find out how to use your Fire tablet to download books, music, and video content Access apps and send e-mails with the tablet that does it all Sync your Fire tablet with other devices and services Learn to use the easy, intuitive multi-touch display The Fire tablet has become one of the most popular entertainment and media devices on the market. Teach Yourself VISUALLY Fire Tablets is the comprehensive guide that shows you what the Fire tablet can do for you.

Beginning Android Tablet Games Programming John Wiley & Sons Examine strategic management with the market-leading text that sets the standard for the most intellectually rich, yet thoroughly practical, analysis of strategic management today. Written by highly respected experts Hitt, Ireland, and Hoskisson, STRATEGIC MANAGEMENT: COMPETITIVENESS AND GLOBALIZATION, CONCEPTS AND CASES, Eleventh Edition, combines the latest cutting-edge research and strategic management trends with ideas from some of today's most prominent scholars. This is the only text that integrates the classic industrial organization model with a resource-based view of the firm to give you a complete understanding of how today's businesses use strategic management to establish a sustained competitive advantage. A strong global focus and examples from more than 600 emerging and leading companies place ideas into context within an inviting, practical presentation. A wealth of learning features and more than 30 all-new compelling cases examine a broad range of critical issues confronting managers today. Engaging video cases, CengageNOW online learning tools, and a complete electronic business library help keep your study current and relevant. STRATEGIC MANAGEMENT: COMPETITIVENESS AND GLOBALIZATION provides the solid understanding you need to effectively apply strategic management tools and techniques for increased performance and tomorrow's competitive advantage. Important Notice: Media content referenced within the product description or the product text may not be available in the ebook version.

The Rough Guide to Android Phones and Tablets John Wiley & Sons A quick and easy reference to get the most out of your Android tablet It's not a computer and it's not a smartphone—so what in the world is it? Whether you're new to Android or new to tablets altogether, you're about to experience mobile computing like never before with this fun, full-color guide! In Android Tablets For Dummies, you'll find clear, easy-to-follow explanations for making sense of all the features native to Android tablets, as well as model-specific guidance. Inside, trusted tech guru Dan Gookin—who wrote the very first For Dummies book in 1991—walks you through setting up your Android tablet, navigating the interface, browsing the web, setting up email, finding the best apps, and so much more. No matter which Android tablet tickles your fancy, this hands-on guide takes the intimidation out of the technology and gives you everything you need to make the most of your new device. Set up your tablet, configure the Home screen, and get connected Surf the web, send and receive email and texts, and use video chat and social media to keep in touch with family and friends Have fun with photos, videos, games, eBooks, music, and movies Get up and running with the Nougat Operating System If you're eager to learn the ins and outs of your Android device—but don't want to pull your hair out in the process—this one-stop guide has you covered. Making and Marketing Apps that Succeed on Google Play, Amazon Appstore

and More Springer Android Tablet Guide: For SeniorsConceptual Kings

AARP Tablets Cengage Learning Are you a new Samsung Galaxy Tab 4 owner who wants to get the most out of

Android Lollipop John Wiley & Sons

your new tablet? This guidebook will help you learn how to get more from your trying to figure things out —this go-to guide has you covered. Samsung Galaxy Tab 4 device whether it is the 7, 8, or 10-inch model. Here what you'll learn inside this guide and helpful tablet user's manual: - Getting started with the Samsung Galaxy Tab 4. - How to create contacts in the Tab 4. How to use the Tab 4 as an IR remote. - Hidden features, tips & tricks on Samsung Galaxy Tab 4. - Taking photos and video with the Samsung Galaxy Tab 4. - Common troubleshooting issues and how to resolve them. - A look at some of the best free apps to install to take your phone to the next level. - A look at the best free game apps for your phone. - Samsung Galaxy Tab 4 accessories to enhance your tablet, and much more! Buy your guide now, and you'll learn all of the above and more in this book, which features screenshots straight from the Galaxy Tab 4 and step-by-step instructions on the processes involved in unleashing more powerful features of the tablet! This is a musthave eBook to get for any Galaxy Tab 4 user who wants to take their device to the next level and get more out of their tablet! \*\*Please note this book is for owners of the American version of the Galaxy Tab 4 tablets sold in the United States and may not apply to versions of the device in other countries.\*\* Responsive User Interfaces and Design Patterns for Android Phones and Tablets John Wiley & Sons

Your comprehensive (and very friendly!) reference guide to Android phones and tablets You 're used to hearing it said that the phone in your pocket or tablet by your bed has more computing power than the entire Apollo 11 space program in the 1960s (or something similarly impressive)—and this is no less true for Android devices than any other. Sounds great—but what does that actually mean you can do with them? The new edition of Android For Dummies reveals all for new and experienced users alike, making it easy to get the most out of the awesome computing power of Android smartphone and tablet devices—from communications and pictures and videos to the wonderful world of 2.8+ million Google apps! Cutting through the jargon, bestselling tech author Dan Gookin puts you in touch with all the Android features you 'Il need to know (and many more you 'Il be pleased to discover!), from setup and configuration to the major features, such as text, email, internet, maps, navigation, camera, and video, as well as synching with your home computer. In addition to getting familiar with these and the latest Android 10 operating system (OS)—in both Google Pixel and Samsung versions—you 'Il become an expert on the best ways to share your thoughts, videos, and pictures on social media, navigate with Android Auto when driving, and maintain your files so they 're orderly and easy to find. Explore Android devices, from physical functions to software and online features Communicate via email, social media, Google Duo video calls, and more Tweak your privacy settings to keep your information secure Use Android Auto when driving and see in the dark with Night Light and Dark Mode Androids may be able to land a spacecraft on the Moon (yet) but there 's a whole universe waiting right there in the device at your fingertips—and this book is the perfect place to begin to explore!

Android Phones & Tablets For Dummies Independently Published Explains the features and uses of the Nook Tablet, including interface basics, using it as an e-reader, obtaining reading material, playing media, downloading apps, using the Web, using social media, and troubleshooting problems.

NOOK Tablet: The Missing Manual Android Tablet Guide: For Seniors Introduces Android 4.4™ (KitKat®) for Nexus and Google Play edition devices. Available globally. For complete online help, see http://support.google.com/android

The NexStar Evolution and SkyPortal User's Guide Sigma Theta

The Android platform is a mobile operating system that is somewhat based around the Linux environment that was developed by Google. The interface of the system is totally based on direct manipulation which is made to be primarily used in touchscreen devices. Tablets are one of these devices that are specialized for the Android operating system that completely integrates the real life actions of individuals. These actions include swiping, tapping, pinching to move around and select objects on the screen. The statistics on these devices prove how popular they are with over 1 billion active Android users which illustrate how great the platform is. The setup of the Android system has been opened by Google to allow developers to be able to create their own additions to the operating system. It is quite popular with developers as it represents a ready-made and low cost environment that works perfectly for high tech devices.

Android 3. 1 User's Guide Apress

Learn all you need to know about your Android tablet in one quick and easy reference! It's not a computer and it's not a smartphone—so what in the world is it? Whether you're new to Android or new to tablets altogether, you're about to experience mobile computing like never before with this fun, fullcolor guide! Inside, longtime and bestselling author Dan Gookin walks you through setting up your Android tablet, navigating the interface, browsing the web, setting up email, connecting to social media, finding plenty of apps, music, books, and movies to indulge your interests—and so much more. No matter which Android tablet tickles your fancy, this hands-on, friendly guide takes the intimidation out of the technology and arms you with the confidence and know-how to make the most of your new device. Covering the features native to all Android tablets, as well as model-specific guidance, this new edition of Android Tablets For Dummies will have you customizing your tablet, connecting with WiFi, and choosing the right apps like a pro in no time. Set up your tablet, configure the home screen, and get connected Surf the web, use email, text and video chat, and keep in touch with social media Have fun with photos, videos, games, eBooks, music, and movies Get up and running with the new Lollipop OS If you're eager to learn the ins and outs of your Android device—but don't want to spend hours pulling your hair out

Strategic Management: Concepts and Cases: Competitiveness and Globalization Hardkernel, Ltd

<sup>-</sup> Teaches Android programming through structured exercises that cover the entire development process, guiding readers through building a mobile biking app that can track mileage and routes. Android Tablet Guide: For Seniors Springer Android Application Development For Dummies All-In-One, 3rd Edition gathers six Android For Dummies mini-books into one friendly guide. You 'Il go from Android newbie all the way to confident programmer and learn to develop apps for the world 's largest smart phone market. Kotlin experts Barry Burd and John Paul Mueller introduce you to Android programming from start to finish! Like all For Dummies books, this guide is written with clear explanations and careful organization, so non-technical readers and experienced programmers alike can get up to speed quickly. This new edition covers the latest features and enhancements to the Android platform. Learn how to develop apps for all sorts of devices including: your smartphone, tablet, wearables, TV, auto, and Internet of Things (IoTs) like your refrigerator Discover the new Kotlin programming language, which makes development easier Create apps even faster than before using the new techniques found in this book Develop apps for the largest smartphone market to reach the biggest possible audience This book focuses on Android 10, the newest and most flexible Android platform. Get started turning your app development dreams into reality today! ODROID-XU4 User Manual Cengage Learning \*Please note that this paperback has a black-and-white interior and a full-color cover\* Finally, a simplified guide on Android Phones is here-this guide is indeed a splendid companion for phones using Android OS 8.0/8.1 (Android Oreo). This is a very thorough, nononsense guide, useful for both experts and newbies. This guide contains a lot of information on Android Phones. It is full of actionable steps, hints, notes, screenshots and suggestions. This guide is particularly useful for newbies/beginners and seniors; nevertheless, I strongly believe that even the techy guys will find some benefits reading it. This Book Can Be Used As A Manual For: >Moto E5, E5 Play and E5 Plus >Moto G6, G6 Play and G6 Plus >Sony Xperia XZ2, XZ2 Compact and XZ2 Premium >Sony Xperia XA2 and XA2 Ultra >Samsung Galaxy S9 and S9 Plus >Samsung Galaxy J3, J4, J6, J7, J7 Duo and J8 (2018 Models)

Android Application Development All-in-One For Dummies John Wiley & Sons

>Huawei Mate 10 and 10 Pro >LG G7 ThinQ and LG Stylo 4

do not give the gift of an Android Phone without giving this

complete one.

>And many other Android 8/8.1 phones Enjoy yourself as you go

through this very comprehensive guide. PS: Please make sure you

companion guide alongside with it. This guide makes your gift a

A Guide to the Amazon Fire Tablet Got an Amazon Fire Tablet? That's just the start of your journey If you have bought a Fire Tablet and want to learn how to set it up, want to learn tips that will help you get the best out of it, or even if you are thinking about buying a tablet and want to learn if the Amazon's Fire would be a good match, then purchasing this book is your smartest move. This book is for everyone that possess, thinks about buying, or is simply curious about the way in which the Fire tablet performs. It is the ultimate step-by-step book that will guide you from the moment you unbox your tablet to the point when you will reach your full enjoyment. It contains tips, tricks and hacks that every Fire user should know. This book is written with the purpose of increasing the satisfaction of those who get their hands on the Fire tablet. Here's what you will learn Introduction to Amazon Fire Tablet Amazon Fire vs Other Tablets Getting Started Battery Storage Options Customizing Setting Using Kindle to Read Books Watching Videos Dealing with Photos and Documents Amazon Fire Apps Troubleshooting Amazon Fire Tablet Accessories Scroll up and Download Now